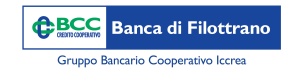

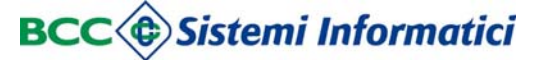

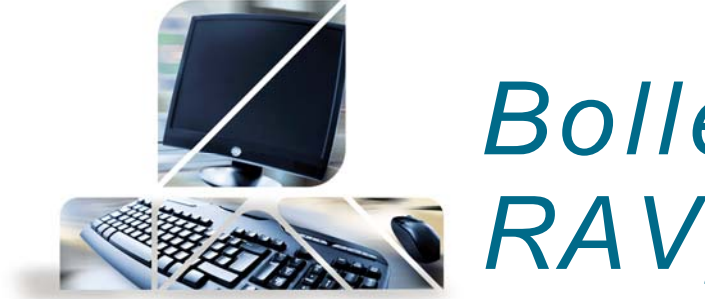

*Bollettini postali, MAV, RAV, CBILL/Pagopa*

Dal menù "Disposizioni" -> "Pagamenti" si può accedere al pagamento dei servizi elencati.

Per i pagamenti PagoPa si accede direttamente dal link dedicato al servizio CBILL.

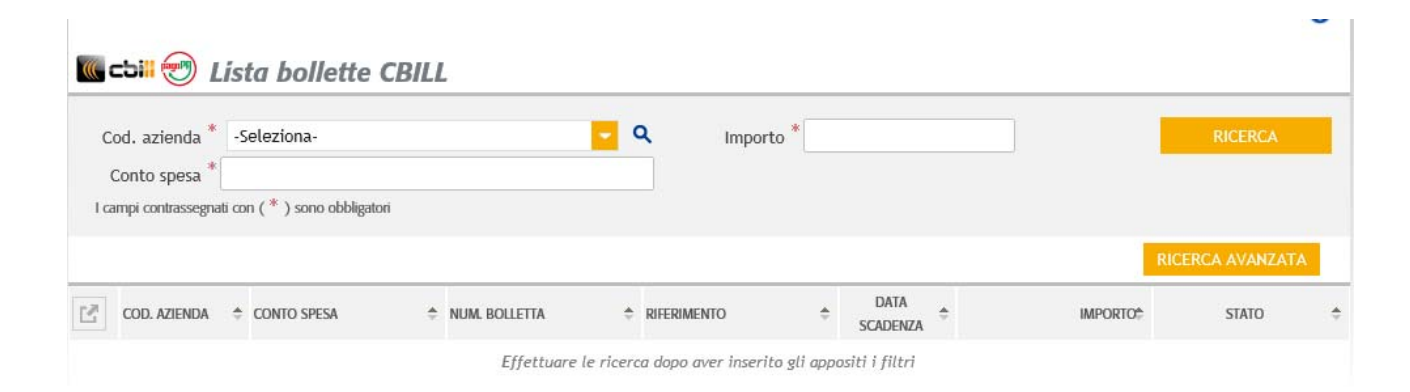

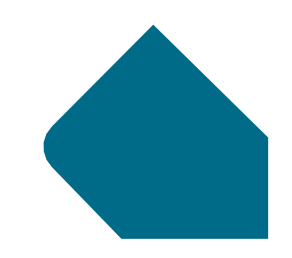

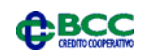